#### 

# Основы построения защищенных компьютерных сетей

#### Лекция 8 Межсетевые экраны

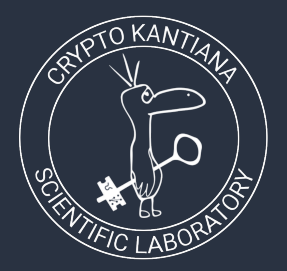

Семён Новосёлов

2023

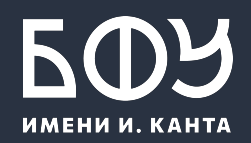

Межсетевой экран (файервол, брандмауэр) - комплекс аппаратных или программных средств, осуществляющий контроль и фильтрацию проходящих через него сетевых пакетов в соответствии с заданными правилами

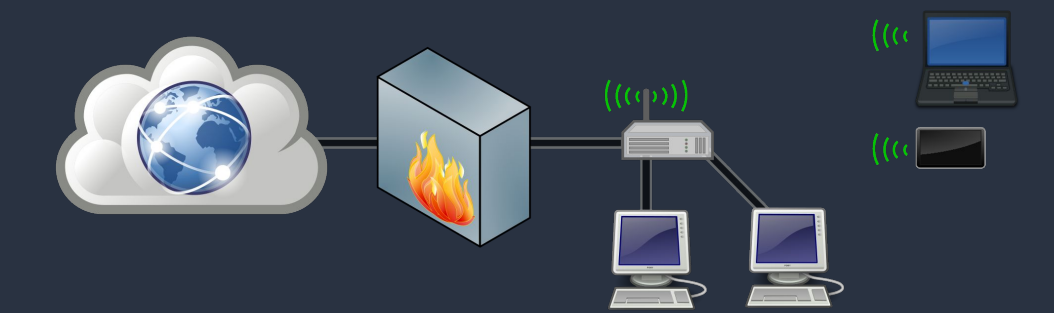

## Классификация МЭ

По уровню модели OSI:

- канальный уровень управляемые коммутаторы  $\bullet$
- 
- фильтрация по МАС-адресу  $\circ$
- сетевой уровень сетевые фильтры  $\bullet$ 
	-
	-
	- фильтрация по полям протокола IP: адресу, порту назначения, ...
	- $\circ$
- сеансовый уровень шлюзы  $\bullet$ 
	- трансляция адресов (NAT, PAT) или сетевых протоколов  $\circ$
- прикладной уровень прокси-серверы, шлюзы уровня приложений  $\bullet$

3

смешанные, работающие на нескольких уровнях  $\bullet$ 

#### Основные возможности МЭ

- фильтрация доступа к защищенным службам
- препятствование получению закрытой информации
- препятствование внедрению ложных данных с помощью уязвимых служб
- регистрация попыток доступа
- 

4

- КОНТРОЛЬ ДОСТУПА К УЗЛАМ СЕТИ
- уведомление о подозрителþной активности
- регламентирование порядка доступа к сети
- 

## Недостатки МЭ

не защищает от вирусов

 $\bullet$ 

 $\bullet$ 

может снижать пропускную способность сети и время отклика, так как  $\bullet$ фильтрация происходит не мгновенно

не защищает сети от проникновения через уязвимости в ПО

 $\overline{5}$ 

# **Технология SPI (Stateful Packet Inspection)**

МЭ с поддержкой SPI позволяют отслеживать соединения (TCP,  $\bullet$ UDP и др.) и отбрасывать пакеты, не принадлежащие соединению

# Технология DPI (Deep Packet Inspection)

- разбор и проверка протоколов высоких уровней  $\bullet$
- проверка данных пакета для  $\bullet$ 
	- поиска вирусов, спама  $\circ$
	- детектирования вторжений  $\circ$
	- попытки открытия заблокированного сайта  $\circ$
- может использоваться для сбора статистики и модификации пакетов  $\bullet$
- недостатки DPI:  $\bullet$ 
	- требуется более мощное оборудование  $\circ$
	- декодеры протоколов могут содержать уязвимости  $\circ$

## NAT (Network Address Translation)

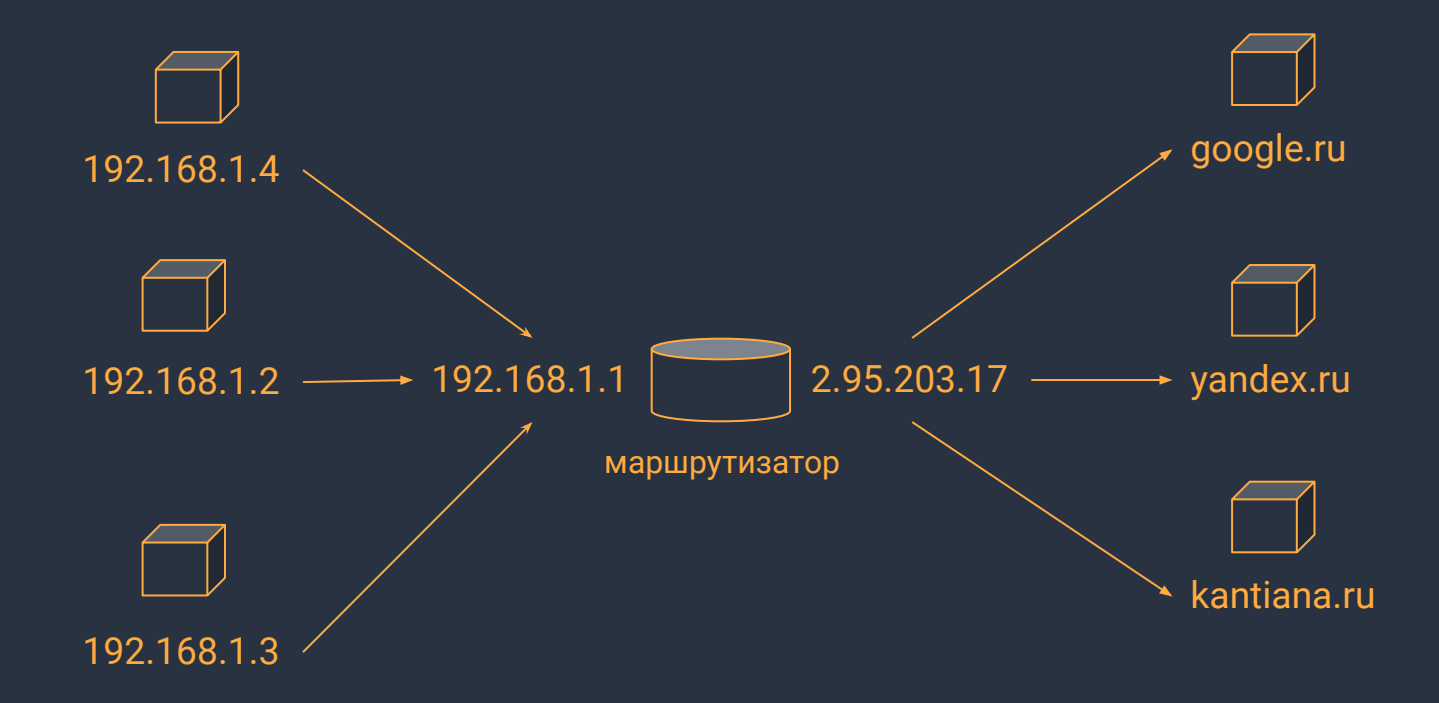

## Межсетевой экран Linux

- в ядро Linux встроен межсетевой экран netfilter  $\bullet$
- для управления его работой в большинстве систем используется  $\bullet$ утилита iptables

Замечание: файерволы для Windows и других систем имеют схожие возможности.

## Архитектура netfilter

- в netfilter пакеты пропускаются через цепочки, которые являются  $\bullet$ упорядоченными списками правил
- каждое правило состоит из критерия, действия и счетчика  $\bullet$
- цепочки объединяются в таблицы, в зависимости от функционального  $\bullet$ назначения

```
iptables -L
Chain INPUT (policy ACCEPT)
target prot opt src dst
ACCEPT all -- any any
                                state RELATED, ESTABLISHED
LOG
   Example 1 top -- any
                                tcp flags: SYN, RST, ACK/SYN limit: avg 6/hour
                        any
burst 5...DROP
          all -- anywhere anywhere
```
# Цепочки netfilter

Существует 5 типов стандартных цепочек:

- PREROUTING для начальной обработки входящих пакетов
- INPUT для входящих пакетов адресованных непосредственно локальному процессу (клиенту или серверу)
- FORWARD для входящих пакетов перенаправленных на выход
- OUTPUT для пакетов генерируемых локальными процессами
- 
- 
- 
- 
- POSTROUTING для окончательной обработки исходящих пакетов
- 

# Таблицы netfilter

Цепочки организованы в 4 таблицы:

- <u>raw просматривается до передачи пакета системе определения</u>  $\bullet$ СОСТОЯНИЙ
- mangle содержит правила модификации (обычно заголовка) IP- $\bullet$ пакетов
- nat просматривает только пакеты, создающие новое соединение  $\bullet$
- filter основная таблица, используется по умолчанию, если название  $\bullet$ таблицы не указано

# Механизм определения состояний netfilter

Каждый пакет, проходящий через систему определения состояний может иметь 4 состояния:

- NEW пакет открывает новый сеанс. Классический пример -- пакет TCP  $\bullet$ с флагом SYN
- ESTABLISHED пакет является частью уже существующего сеанса  $\bullet$
- RELATED пакет открывает новый сеанс, связанный с уже открытым  $\bullet$ сеансом
- $INVALID$  все прочие пакеты  $\bullet$

#### Блокировка адреса/подсети

iptables -I INPUT -s address/mask -j {DROP/REJECT} [--reject-with reject\_type]

- блокировка по маске может быть полезна, если атака идёт из  $\bullet$ определенной сети
- также может использоваться модуль iprange  $\bullet$

#### Блокировка доступа к сайтам

iptables -I OUTPUT -s address1, address2, ... -j {DROP/REJECT} [--reject-with reject\_type]

Можно блокировать по:

- IP-адресу (флаг -s: входящий адрес, -d: исходящий адрес)  $\bullet$
- по подстроке (используя модуль string)
	- "Host: kantiana.ru"  $\circ$
	- работает только для незашифрованных соединений и при МіТМ.  $\circ$

# Побочные эффекты

- При блокировки сайта по IP-адресу блокируются все сайты, на данном  $\bullet$ IP-адресе
- Таких сайтов может быть неограниченное количество  $\bullet$
- Технология DPI позволяет блокировать отдельные сайты, путем  $\bullet$ разбора TLS-протокола и блокировки по данным сертификатов

## Разблокировка и удаление правил

Естþ два способа:

- Просто повторение правила с ключом -D
- Удаление по номеру:
	- iptables -L --line-numbers
	- iptables -D OUTPUT 1

```
1. Блокировка яндекса:
iptables -A OUTPUT -d yandex.ru -j DROP
2. Разблокировка яндекса:
iptables -D OUTPUT -d yandex.ru -j DROP
```
# Фильтрация ТСР

- Используется модуль tcp  $\bullet$
- По порту:  $\bullet$ 
	- --dport для исходящего порта  $\circ$
	- $\bigcirc$ --sport для порта отправителя

```
iptables -A OUTPUT -d kantiana.ru -p tcp -m tcp --dport 80 -j
REJECT -- reject-with tcp-reset
```
#### Литература и ссылки

- Дуглас Э. Камер Сети TCP IP. Принципы, протоколы и структура (2003)
- <https://ru.wikibooks.org/wiki/Iptables>

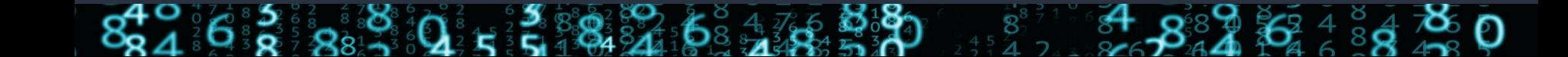